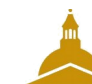

## Tableau de bord de l'espace de stockage

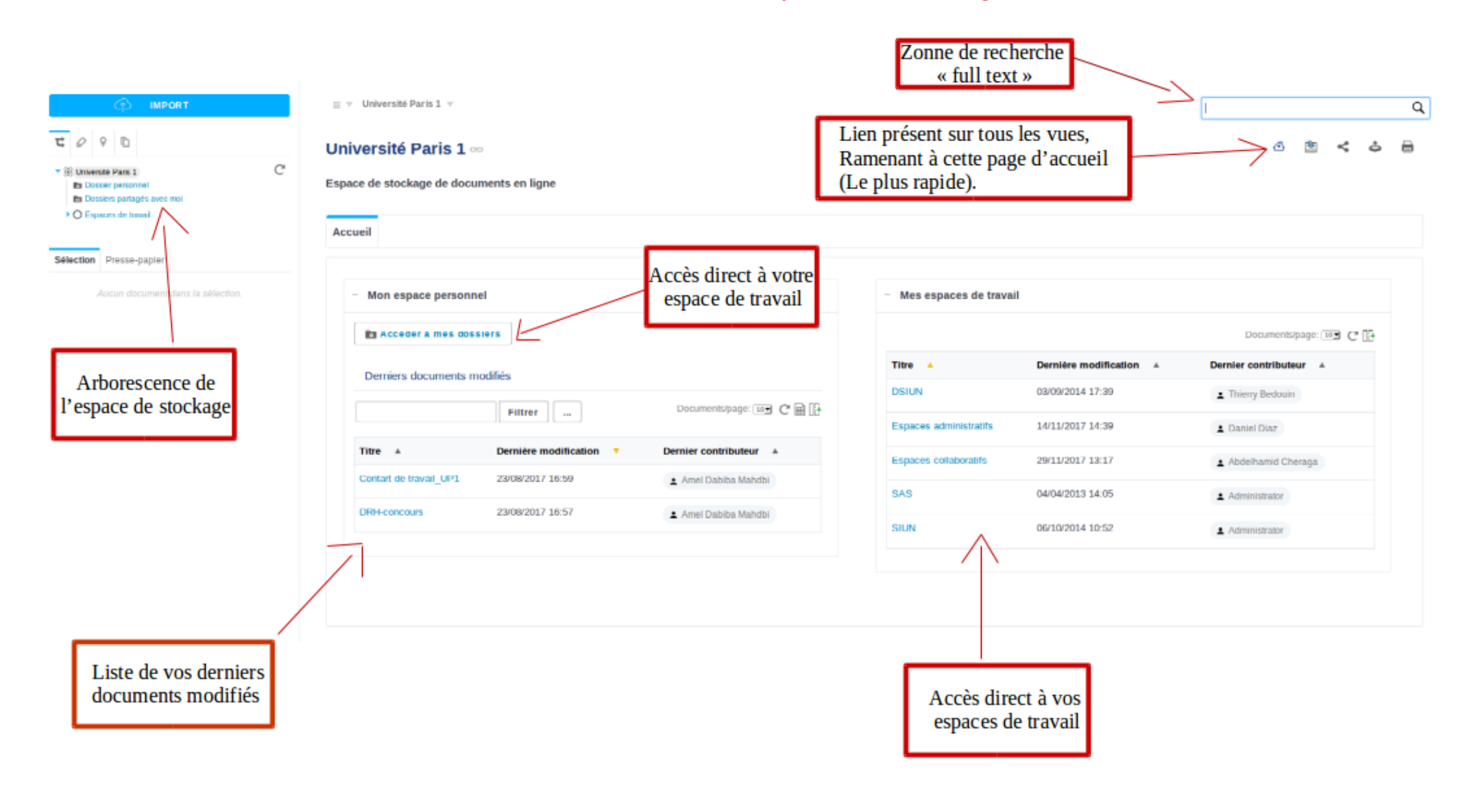

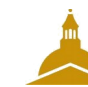

# Créer un dossier

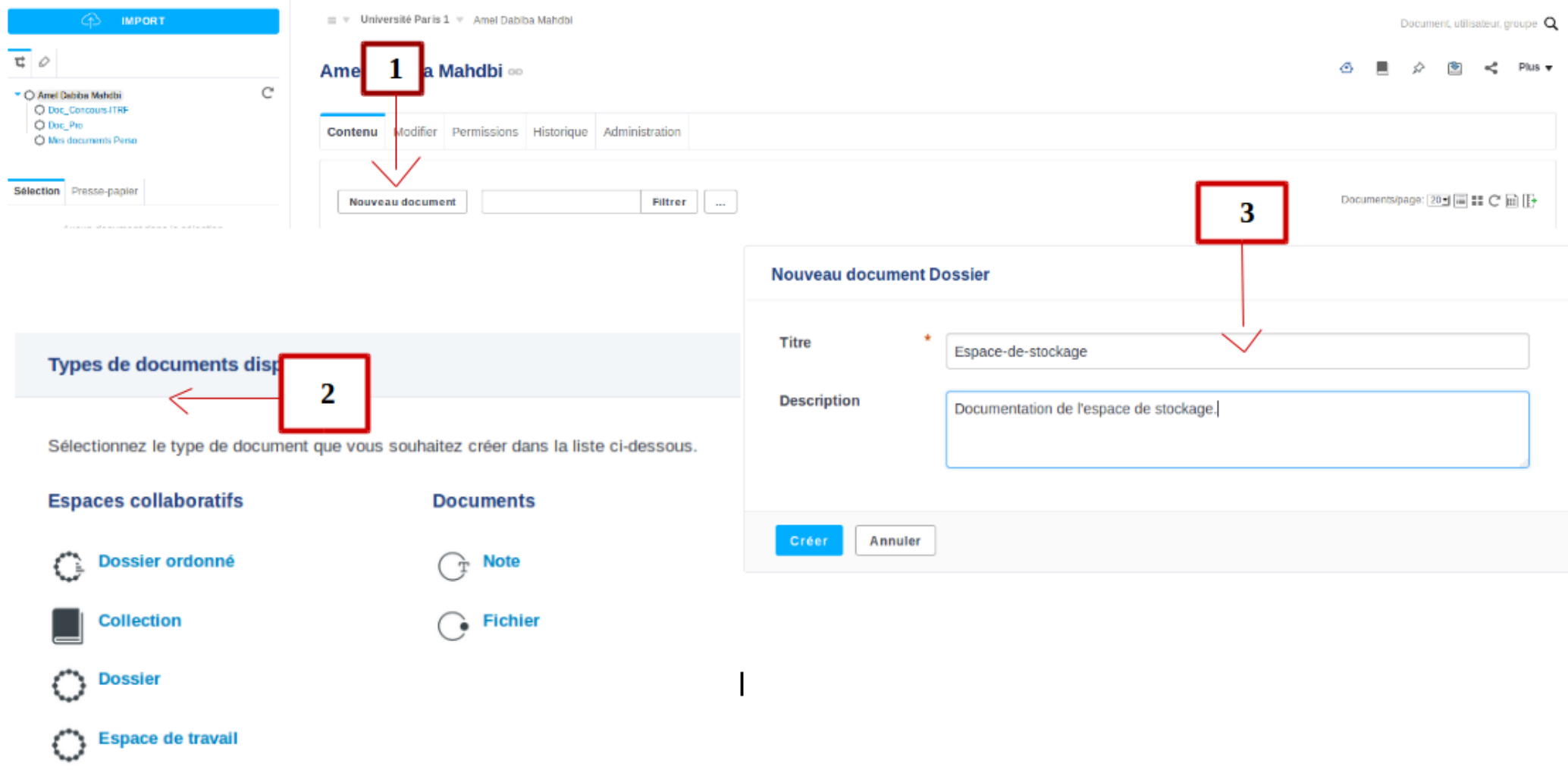

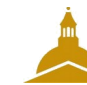

#### **Renommer un document**

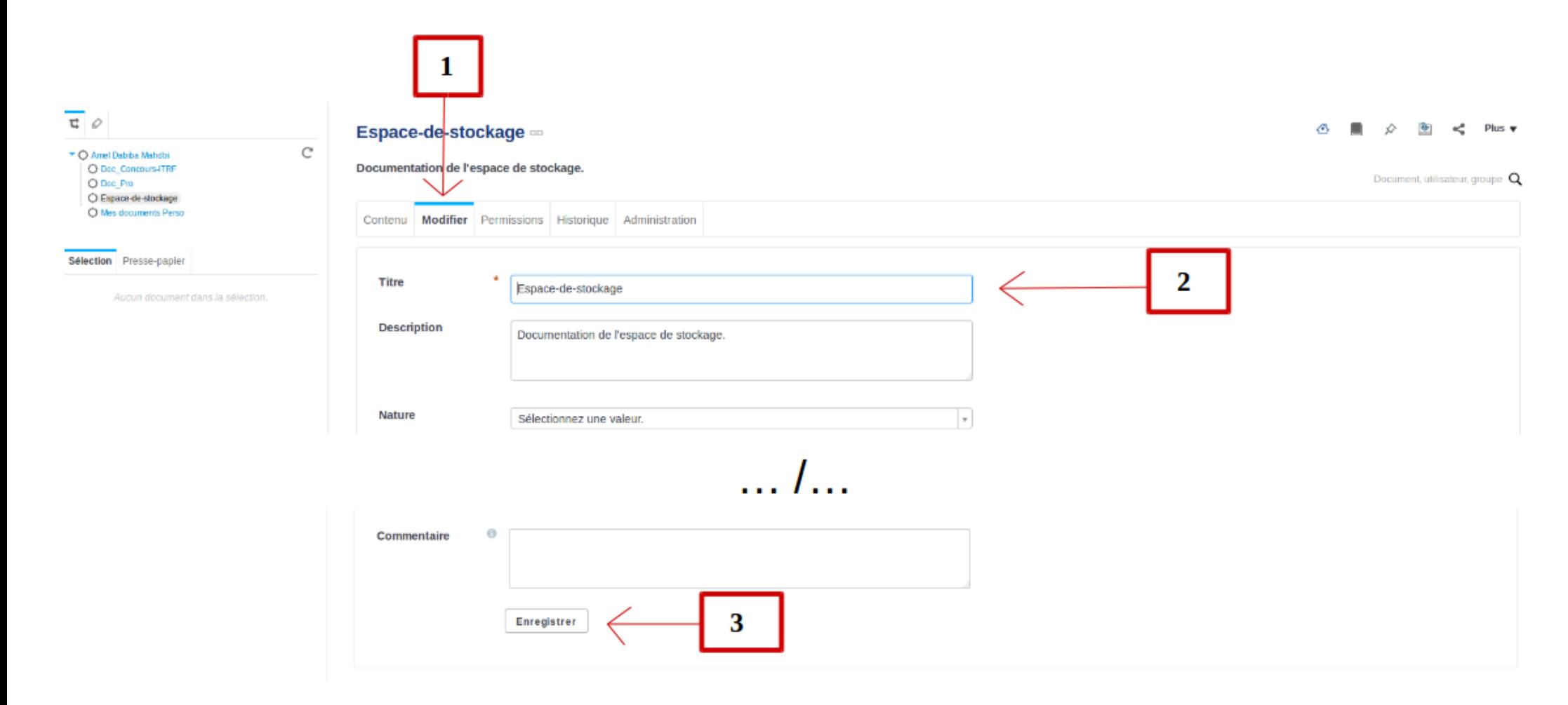

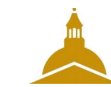

# **Importer un document**

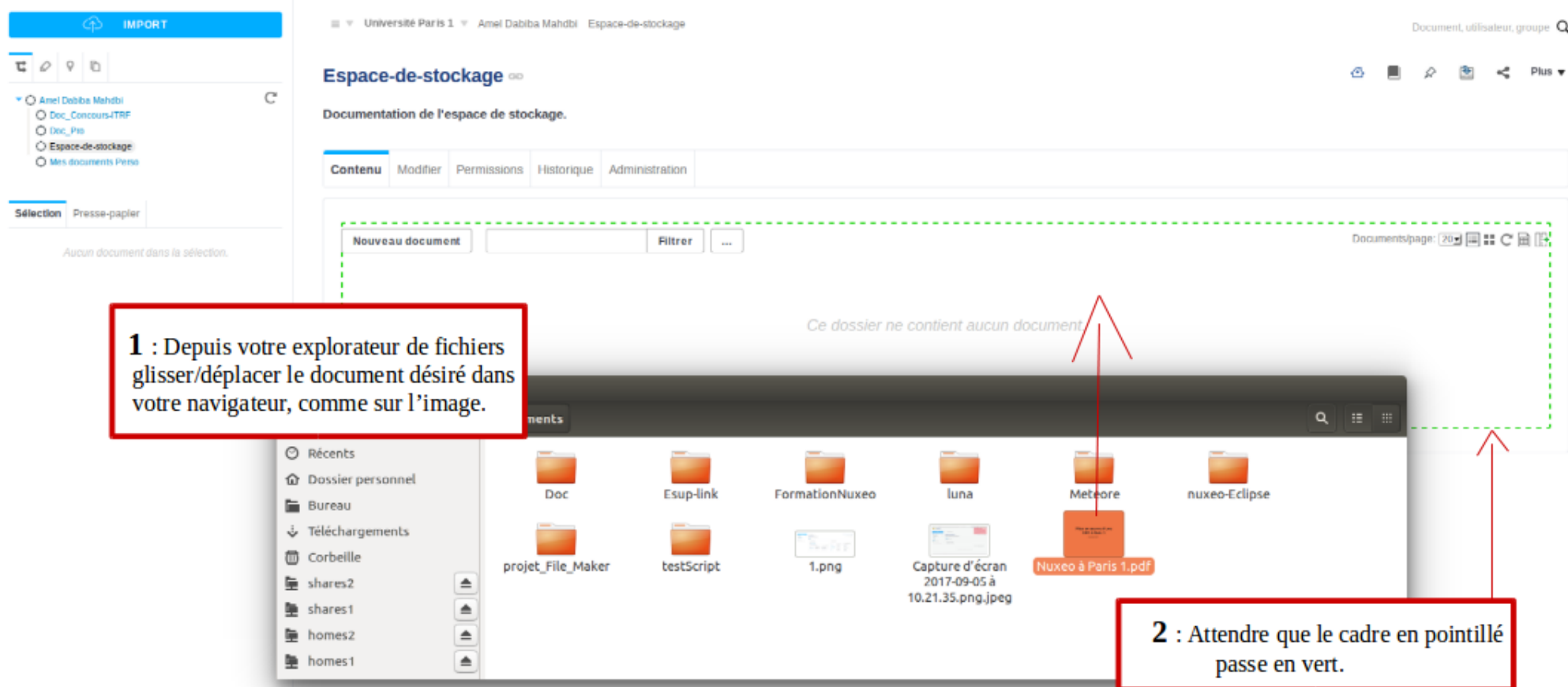

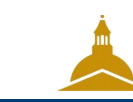

## **Importer un document**

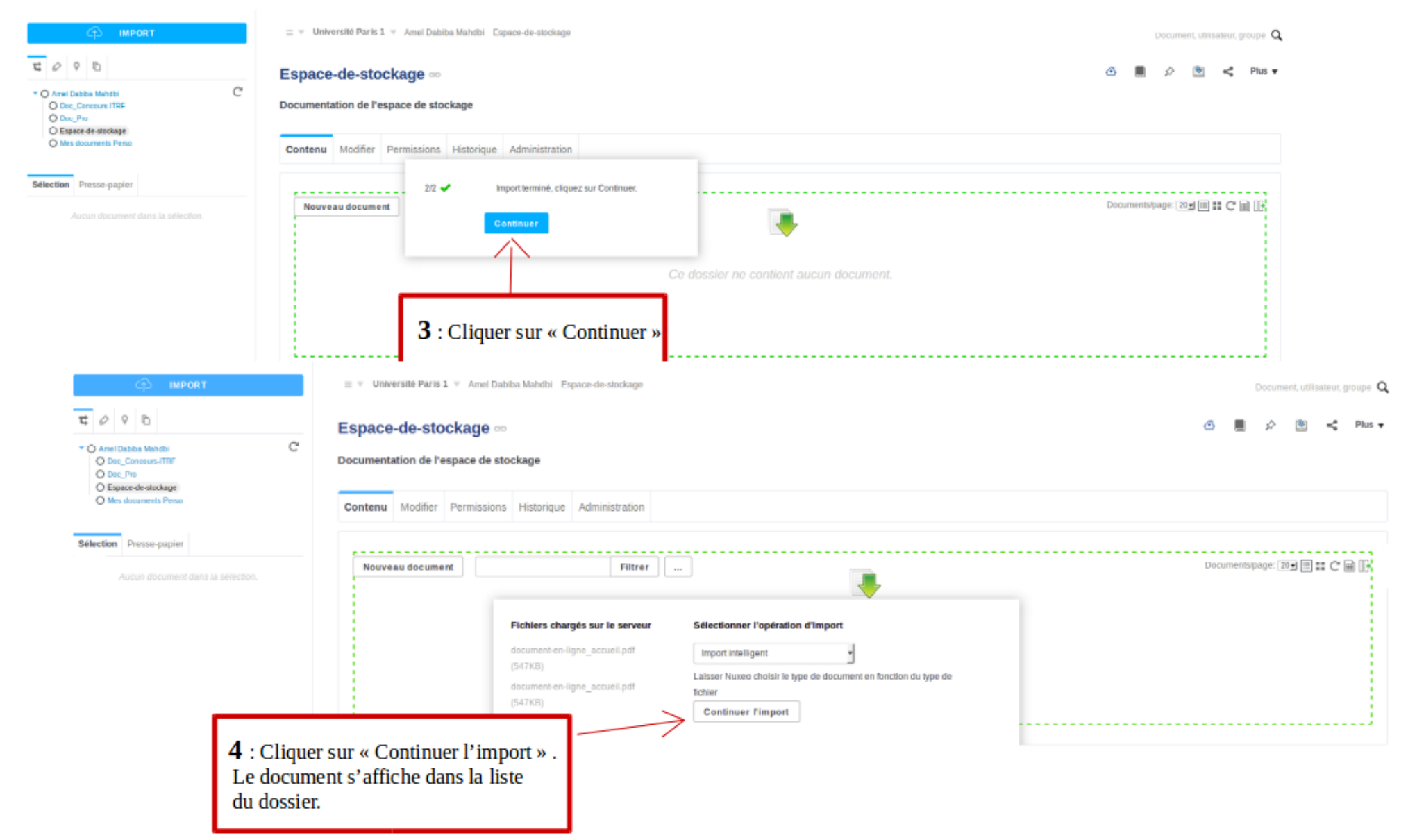

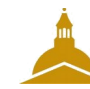

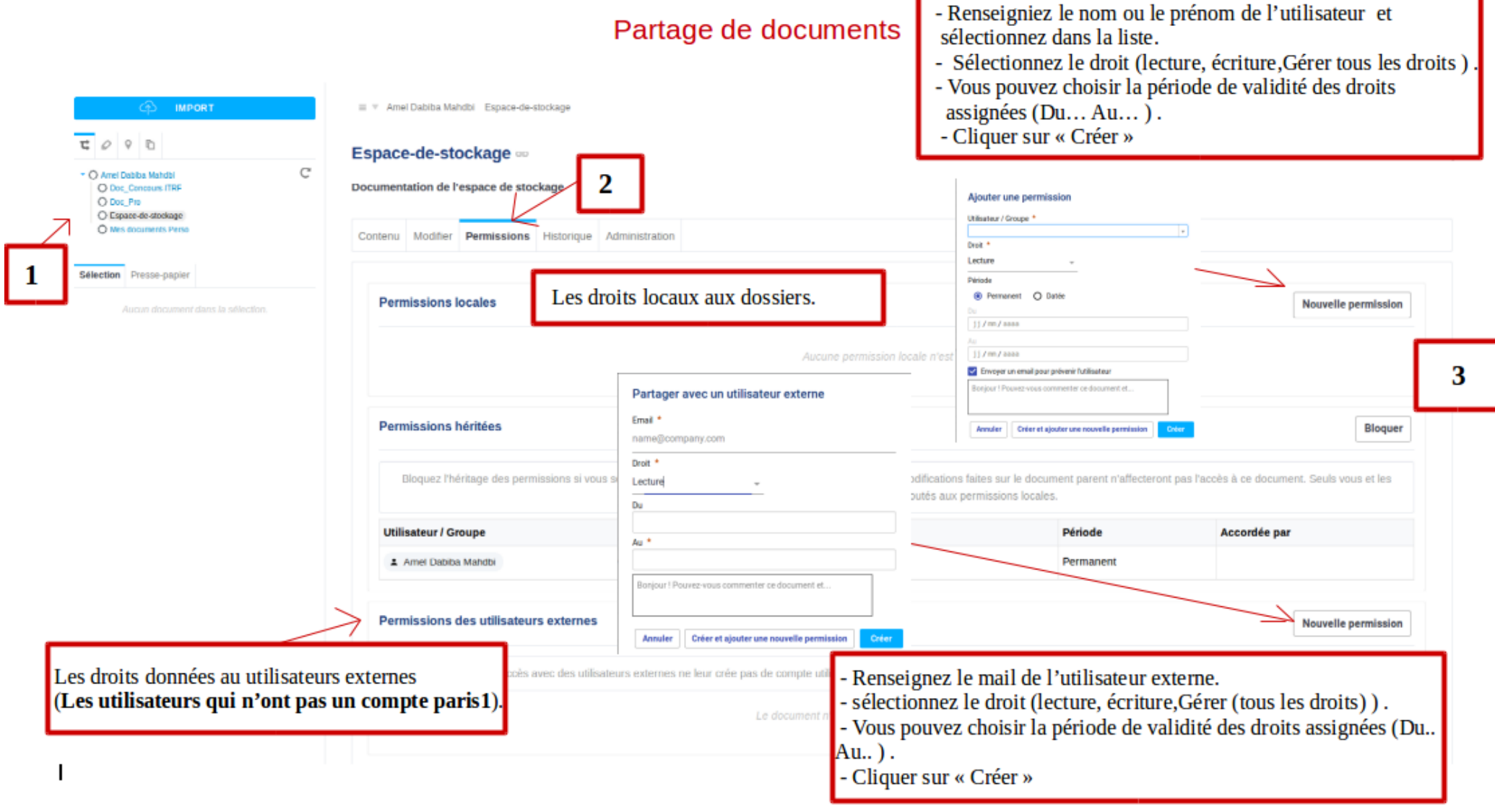